## **Archiv | Stammdaten, Firmen**

Diese Maske dient der Verwaltung sämtlicher Dokumente an eine Firma. In diesem Firmenarchiv sind alle Schriftstücke ersichtlich, die für diese Firma jemals gedruckt oder von einer externen Quelle importiert wurden. Ebenfalls können das Dokumente sein, die von einem Datenträger, einem Scanner oder einer Kamera stammen.

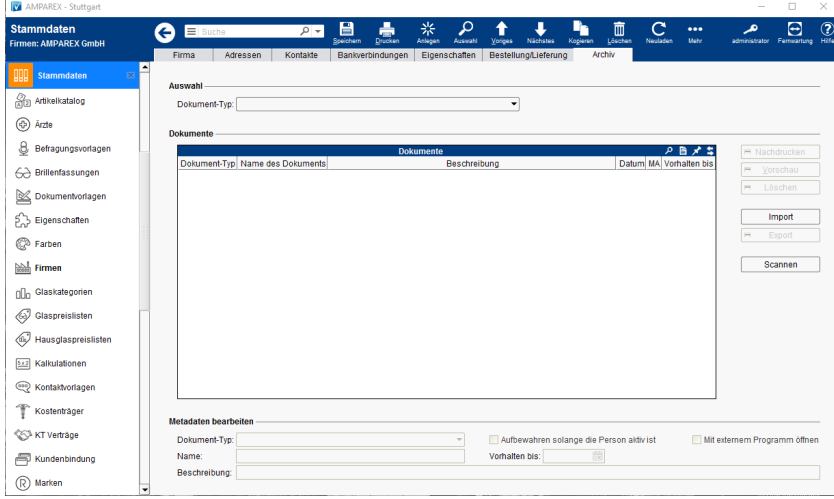

### Funktionsleiste

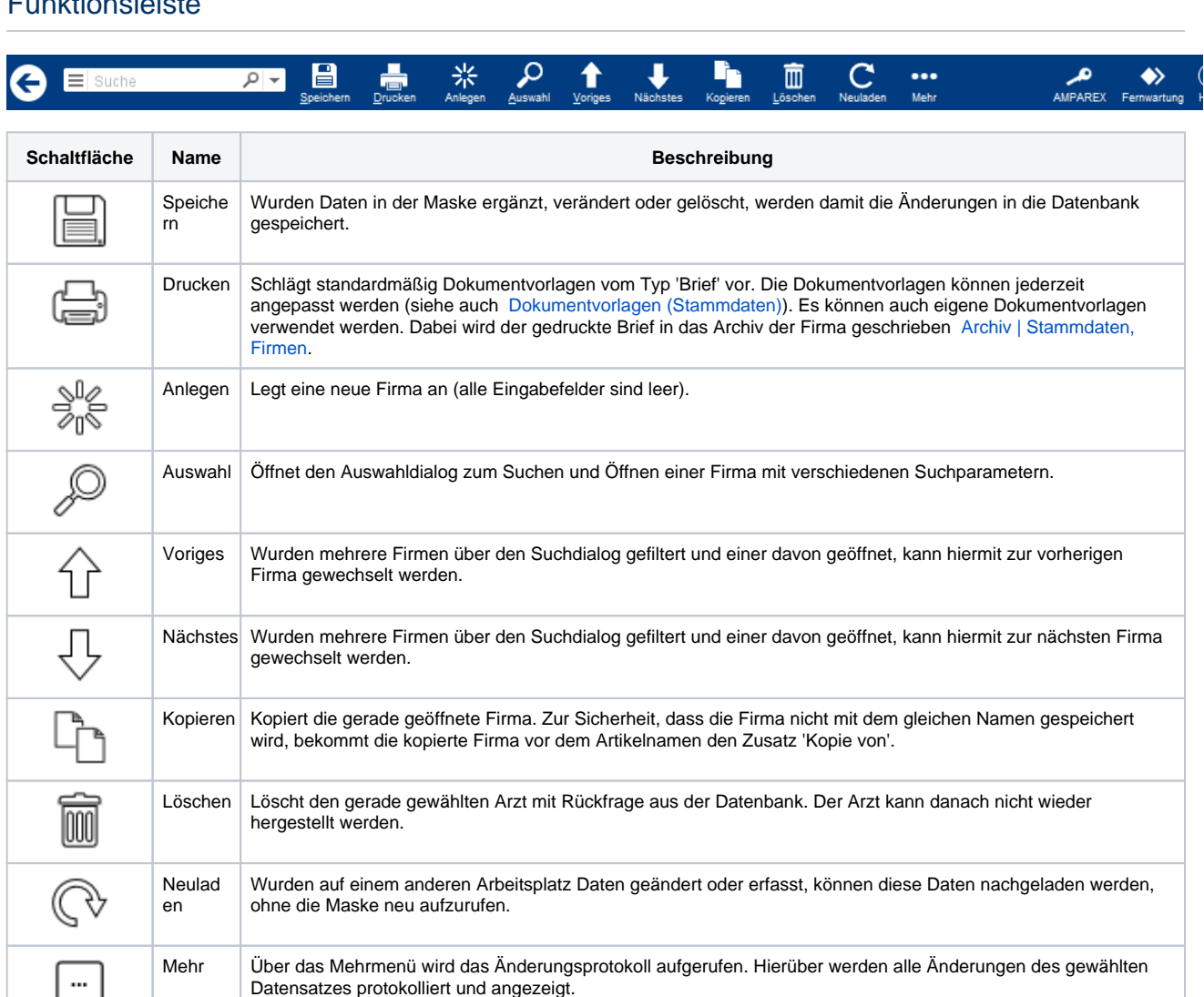

#### Maskenbeschreibung

# **Archiv | Stammdaten, Firmen**

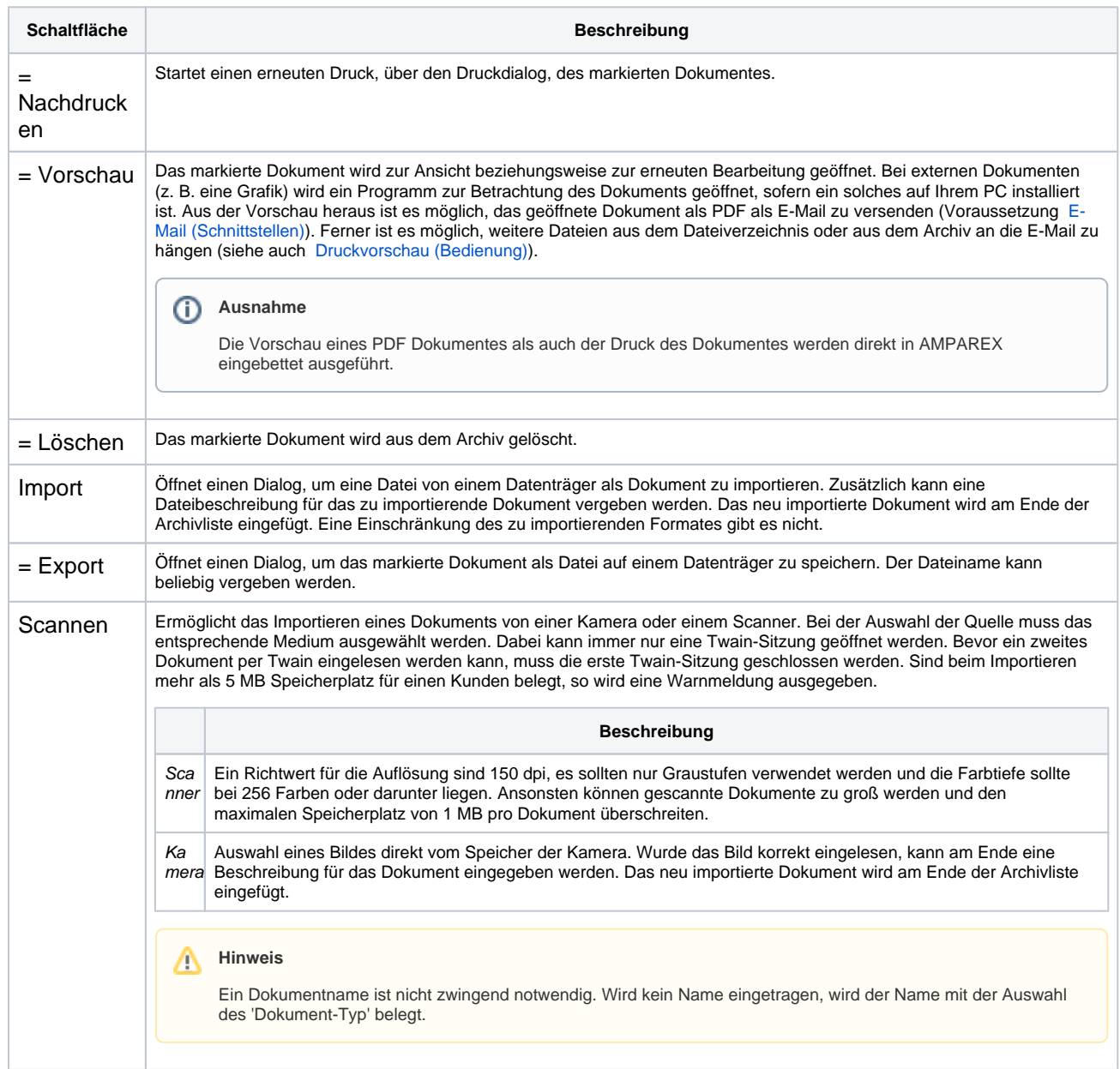

#### **Metadaten bearbeiten**

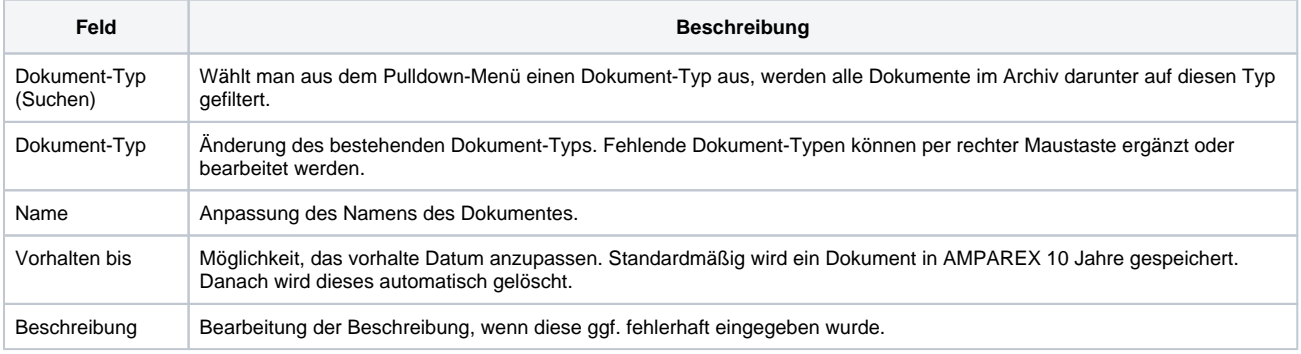